## SAP ABAP table SNWD\_SNAPSHOTS {Obsolete - Do Not Use}

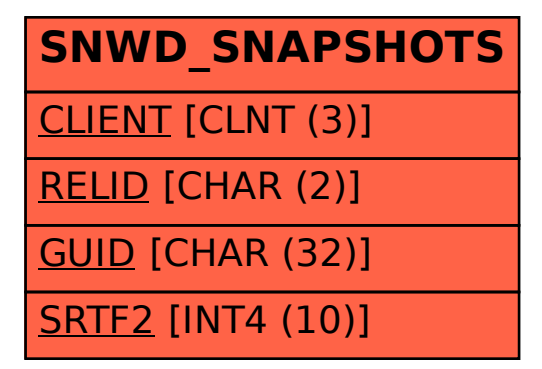